## 12/3/2019 Annotate Your Screenshot

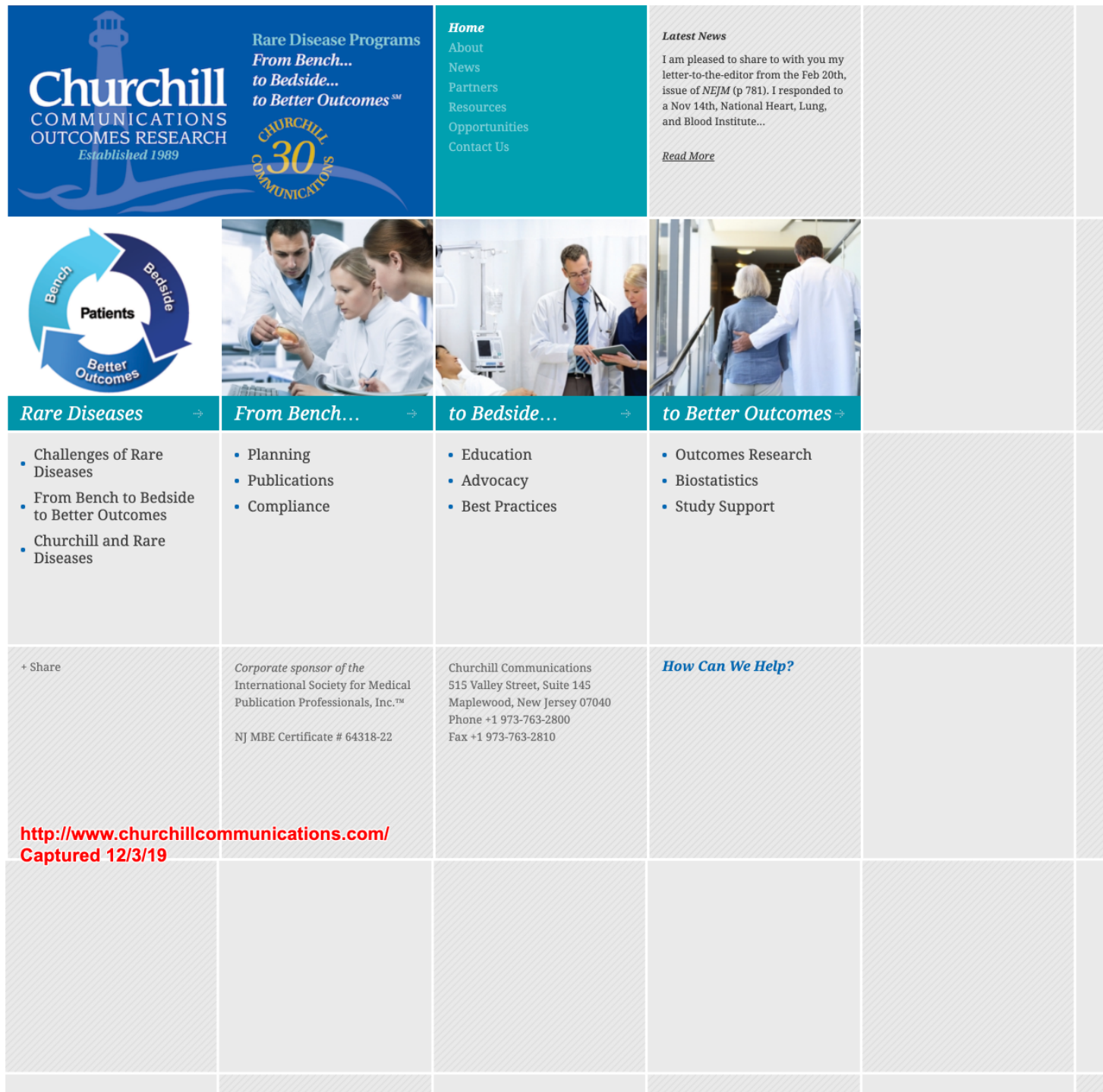